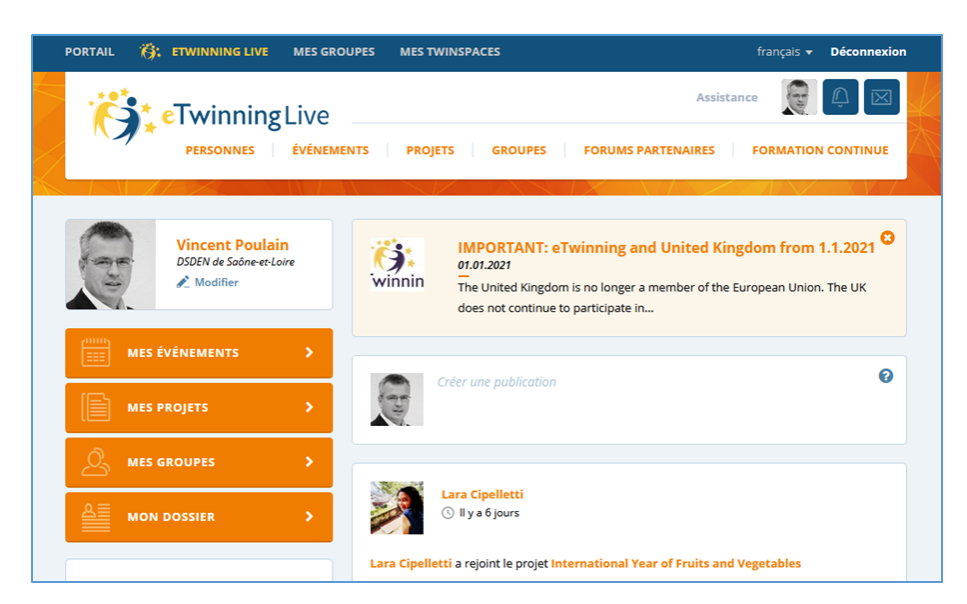

**Les différents espaces sur**  *eTwinning*

*eTwinning live : le réseau social d'enseignants européens*  gérer votre profil accéder à vos Twinspaces (mes Twinspaces) chercher des partenaires et des projets (forums par-

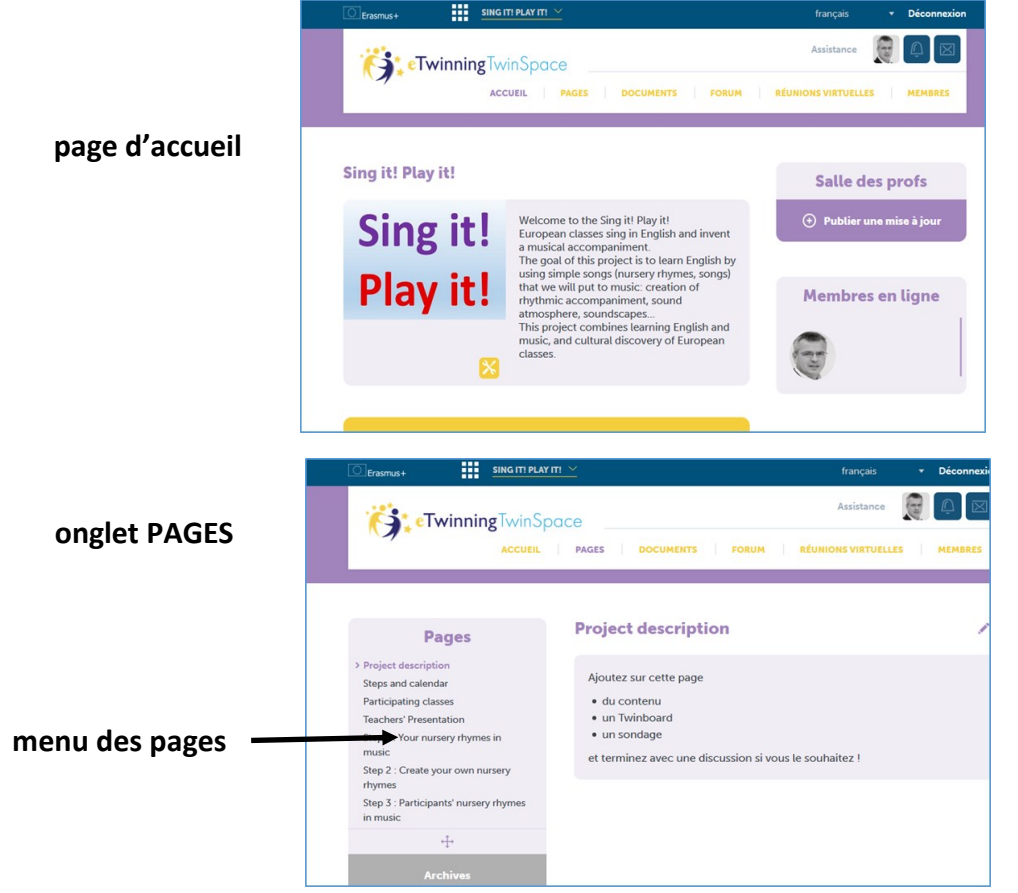

## *le Twinspace : l'espace dédié au projet*

- espaces de publication réservé aux membres invités (Accueil et Pages)
- espace de communication entre classes, entre enseignants (Accueil, Salle des profs)
- espaces de stockage de vos documents (Documents)